## **Politechnika Poznańska**

Wydział Informatyki i Telekomunikacji Instytut informatyki – Zakład Inżynierii Informatycznej mgr inż. Michał Apolinarski<sup>1</sup>

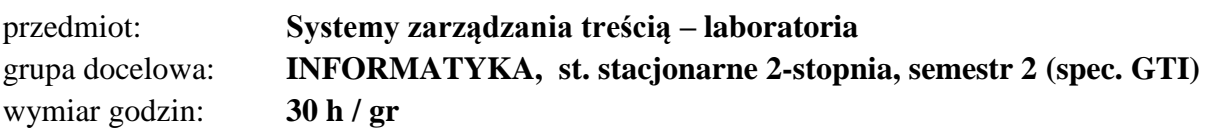

## **CEL:**

Przegląd i analiza wybranych systemów CMS (typu open-source)<sup>2</sup>. Projekt i implementacja dedykowanego systemu zarządzania treścią (również wielojęzyczną) w oparciu o rozwiązania własne, opcjonalnie z elementami open-source. Opracowanie dokumentacji projektowej systemu zawierającą m.in.: wymagania funkcjonalne i pozafunkcjonalne, diagramy UML, prototypy interfejsu (mockup UI/UX), projekt bazy danych, wyniki testów (wydajności oraz audyt bezpieczeństwa OWASP). Uwzględnienie w projekcie najnowszych technologii i trendów.

#### **WYMAGANIA WSTĘPNE:**

Podstawowa wiedza z programowania strukturalnego oraz obiektowego, programowania z wykorzystaniem schematu MVC, podstawowej wiedzy na temat technologii internetowych (HTML, CSS, JS, PHP, XML, REST itp.) oraz podstawową wiedzę z zakresu projektowania baz danych, sieci komputerowych, systemów operacyjnych.

#### **WARUNKI ZALICZENIA:**

- 1. Aktywna obecność na zajęciach.
- 2. Cykliczne, terminowe składanie raportów z postępu prac oraz ich prezentacja na zajęciach.
- 3. Opracowanie dokumentacji zgodnie z wymaganiami prowadzącego.
- 4. Implementacja zaprojektowanego systemu zgodnego z dokumentacją projektową.
- 5. Prezentacja działającego systemu.

## **PLAN ZAJĘĆ:**

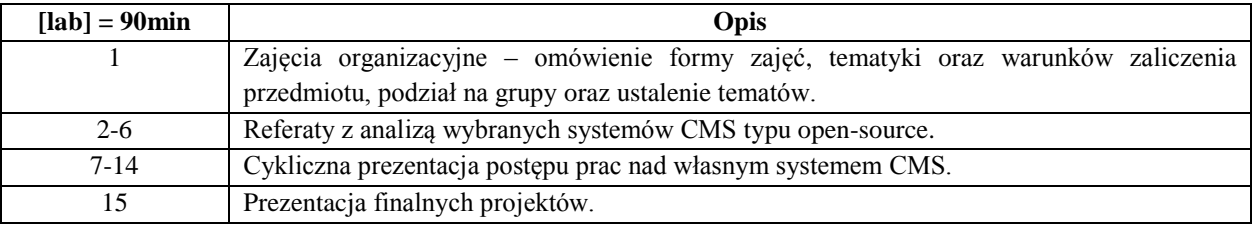

#### **UWAGI:**

<u>.</u>

Obecność na zajęciach jest obowiązkowa.

<sup>&</sup>lt;sup>1</sup> W3: [https:///www.michal.apolinarski.pracownik.put.poznan.pl](https://www.michal.apolinarski.pracownik.put.poznan.pl) | e-mail: michal.apolinarski[at]put.poznan.pl

<sup>&</sup>lt;sup>2</sup> <https://www.softaculous.com/demos>

- Nieobecność należy usprawiedliwić na najbliższych zajęciach oraz odrobić zajęcia z inną grupą.
- Nieobecność (również usprawiedliwiona) na więcej niż **1/3** zajęć skutkuje niezaliczeniem przedmiotu.

# **ZAWARTOŚĆ DOKUMENTACJI (konieczne minimum):**

- Strona tytułowa zawierająca dane dot. przedmiotu oraz autorów.
- Spis treści.
- Charakterystyka ogólna projektu.
- Wymagania (z podziałem na aktorów).
	- o Funkcjonalne.
	- o Niefunkcjonalne.
- Architektura systemu, narzędzia (w tym również narzędzia wspomagające prace zespołową), środowisko, technologie, ewentualne biblioteki i frameworki itp.
- Schemat baz danych:
	- o Modelu związków encji.
	- o Model relacyjny.
- Diagramy UML:
	- o Diagram przypadków użycia (pełny).
	- o Diagram przebiegów (1 sekwencja).
	- o Diagram stanów (1 przypadek).
	- o Diagram klas (pełny własnych klas, ew. ref. do stosowanych bibliotek/frameworków).
- Projekty interfejsu graficznego<sup>3</sup>.
- Najważniejsze metody i fragmenty kodu aplikacji.
- Analiza bezpieczeństwa.
- Podsumowanie:
	- o Podział prac.
	- o Cele zrealizowane, cele niezrealizowane, napotkane problemy.
	- o Perspektywa rozwoju.

#### **Literatura / pomocne linki:**

1

- [https://w3techs.com/technologies/history\\_overview/content\\_management](https://w3techs.com/technologies/history_overview/content_management)
- <https://review42.com/cms-market-statistics/>
- <https://websitesetup.org/popular-cms/>
- <https://www.opensourcecms.com/cms-market-share/>
- <https://www.w3schools.com/>
- <https://instrukcje.put.poznan.pl/category/strony-internetowe/>
- <https://colorlib.com/wp/free-html5-admin-dashboard-templates/>
- <https://www.templatemonster.com/free-website-templates/>
- <https://www.softaculous.com/demos>

<sup>3</sup> Można skorzystać z darmowych szablonów (ang. *template*) dla części publicznej oraz panelu administracyjnego (ang. *admin dashboard*) ) np. <https://www.templatemonster.com/free-website-templates/> oraz <https://colorlib.com/wp/free-html5-admin-dashboard-templates/>